# Example programs

York University CSE 3401 Vida Movahedi

York University- CSE 3401- V. Movahedi  $\qquad \qquad 09$ \_ExamplePrograms  $\qquad \qquad 1$ 

## **Overview**

- Classifying terms –Weight Conversion
- •Working with Lists
- • Working with Structures –Board Example
- Linked Lists
- Binary Trees

#### [ref.: Clocksin, Chap 6 & 7 ] [also Prof. Zbigniew Stachniak's notes]

# **Weight conversion**

- Problem:
	- Convert Pounds to Kilos and vice versa
	- Show an error message and fail if no inputs given
	- $-$  Show an error message and fail if given input is not a number

Some useful built‐in predicates:

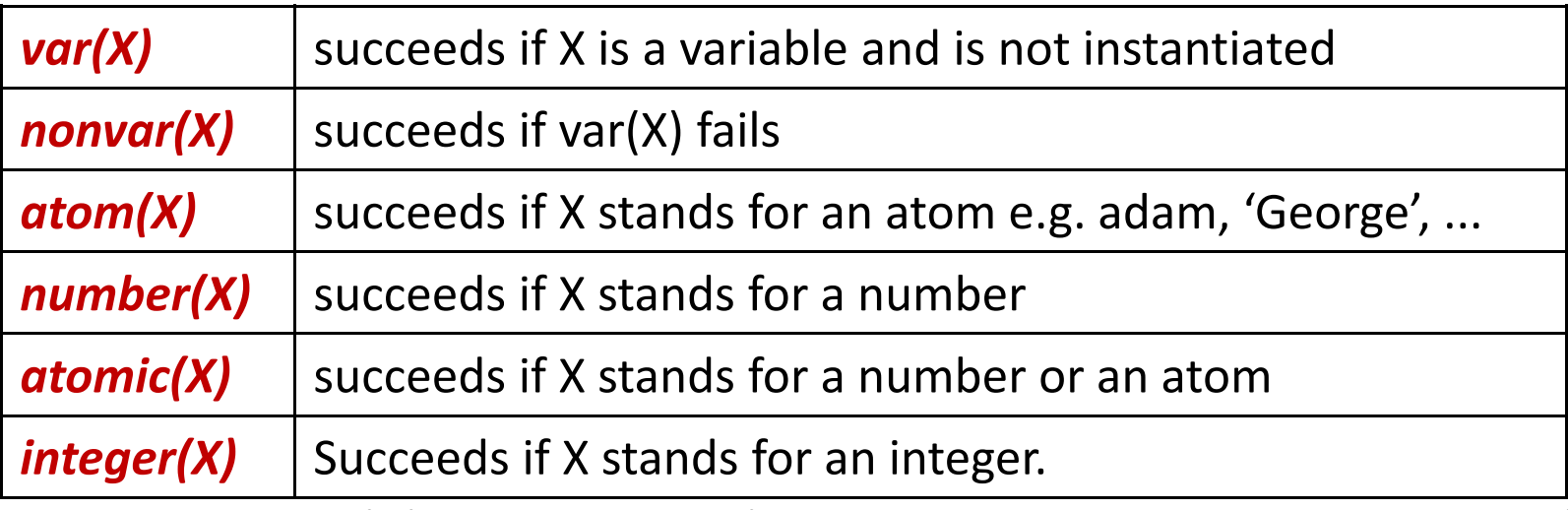

# **Weight Conversion‐ code**

convert(Pounds, Kilos):- % If no inputs given var(Pounds), var(Kilos), !,<br>write('No inputs!'), nl, fail.

convert(Pounds,  $_$ ):- % If Pounds is known, but not a number nonvar(Pounds), \+number(Pounds), !, write('Inputs must be numbers!'), nl, fail.

convert(\_, Kilos):-  $\%$  If Kilos is known, but not a number nonvar(Kilos), \+number(Kilos), !, write('Inputs must be numbers!'), nl, fail.

convert(Pounds, Kilos):- % If Pounds is known<br>number(Pounds), !,<br>Kilos is Pounds \* 0.45359.

convert(Pounds, Kilos):- % Otherwise Pounds is Kilos/0.45359.

# **Weight conversion‐ queries**

17 ?- convert(X,Y). No inputs! false.

18 ?- convert(20,Y).  $Y = 9.0718$ .

19 ?- convert(X,9).  $X = 19.8417$ .

```
20 ?- convert(20,9.0718).
true.
```
21 ?-  $X=5$ , convert $(X,Y)$ .  $X = 5$ ,  $Y = 2.26795.$ 

22 ?- convert(X,a). Inputs must be numbers! false.

# **Working with Lists**

- Find the first element of <sup>a</sup> list. first $(X, [X]$ ]).
- $\bullet$  Find the last element of a list.

```
last(X, [X]).last(X, [H|T]) - last(X, T).
```
• Shift the elements of <sup>a</sup> list to left.  $\textsf{Ishift}([\textsf{H}|\textsf{T}], \textsf{L})$  :- append(T,  $[\textsf{H}], \textsf{L}$ ). ?- lshift([1, 2, 3, 4, 5], L).  $L = [2, 3, 4, 5, 1].$ 

# **Working with Lists (2)**

```
?- lshift(L, [1, 2, 3, 4, 5]). L = [5, 1, 2, 3, 4].
```
- Shift the elements of <sup>a</sup> list to the right. rshift(L, R):- lshift(R, L).
- $\bullet$ • Shift the elements of a list to the right N times.

```
\text{good}(N):- integer(N), N >= 0.
rshift(L, N, R):- \+good(N), !, write('N must be a known positive integer.'), nl, fail.
rshift(L, 0, L).
rshift(L, N, R):-
      N>0.
      rshift(L, R1), N1 is N-1, rshift(R1, N1, R).
```
# **Working with Lists (3)**

- Change the  $N^{\text{th}}$  element of a list
	- – $-$  Assuming we already checked for the possible errors (e.g. N<1  $\,$ or N> length of list)
	- *setPosition (L1, N, X, L2)* returns list L2 which is the same as list L1, except that its  $N^{th}$  element is changed to X.

```
?- setPosition([1, 2, 3, 4], 2, z, L).
L = [1, z, 3, 4]
```

```
setPosition([ |L], 1, X, [X|L]).
setPosition([H|L1], N, X, [H|L2]):-
                         N > 1,
                         N1 is N-1,
                         setPosition(L1, N1, X, L2).
```
#### **See more examples of list processing in Clocksin, Section 7.5.**

York University‐ CSE 3401‐ V. Movahedi 09\_ExamplePrograms 8

## **Board example:**

#### **Input <sup>a</sup> board position number**

• Get an **integer** from 1 to 9 from user, set the corresponding board position to 'x'.

```
getXPosition(N):-
```

```
write('Enter a position (1-9): '),
read(N),
integer(N), N > 0, N < 10, 1.
```
getXPosition(N):- getXPosition(N).

•**•** or use **repeat** 

```
getXPosition(N):-
```

```
repeat,
write('Enter a position (1-9): '),
read(N),
integer(N), N > 0, N < 10, 1.
```
# **Working with structures**

• The board is <sup>a</sup> structure b(B1, B2, ..., B9) For example, this board is shown as  $b(e,x,o, e,x,e, e,e,e)$ 

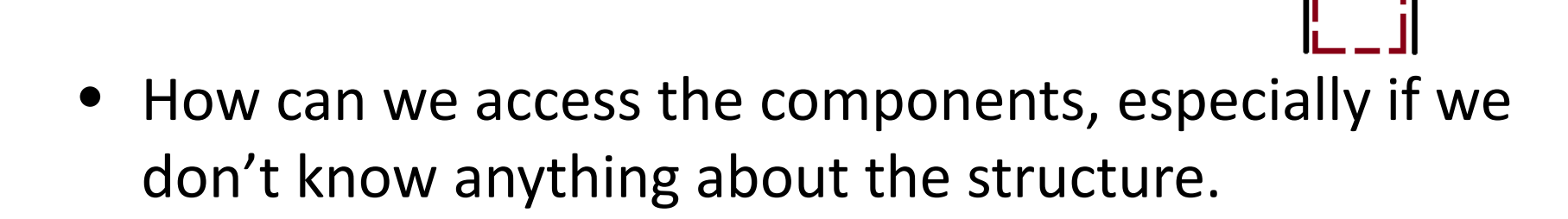

• Useful built‐in predicates:

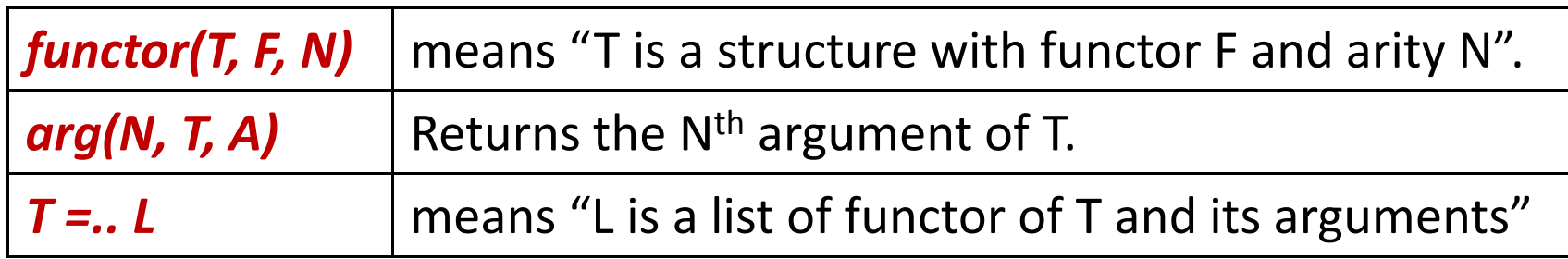

York University‐ CSE 3401‐ V. Movahedi 10

O

X

## **Working with structures ‐ examples**

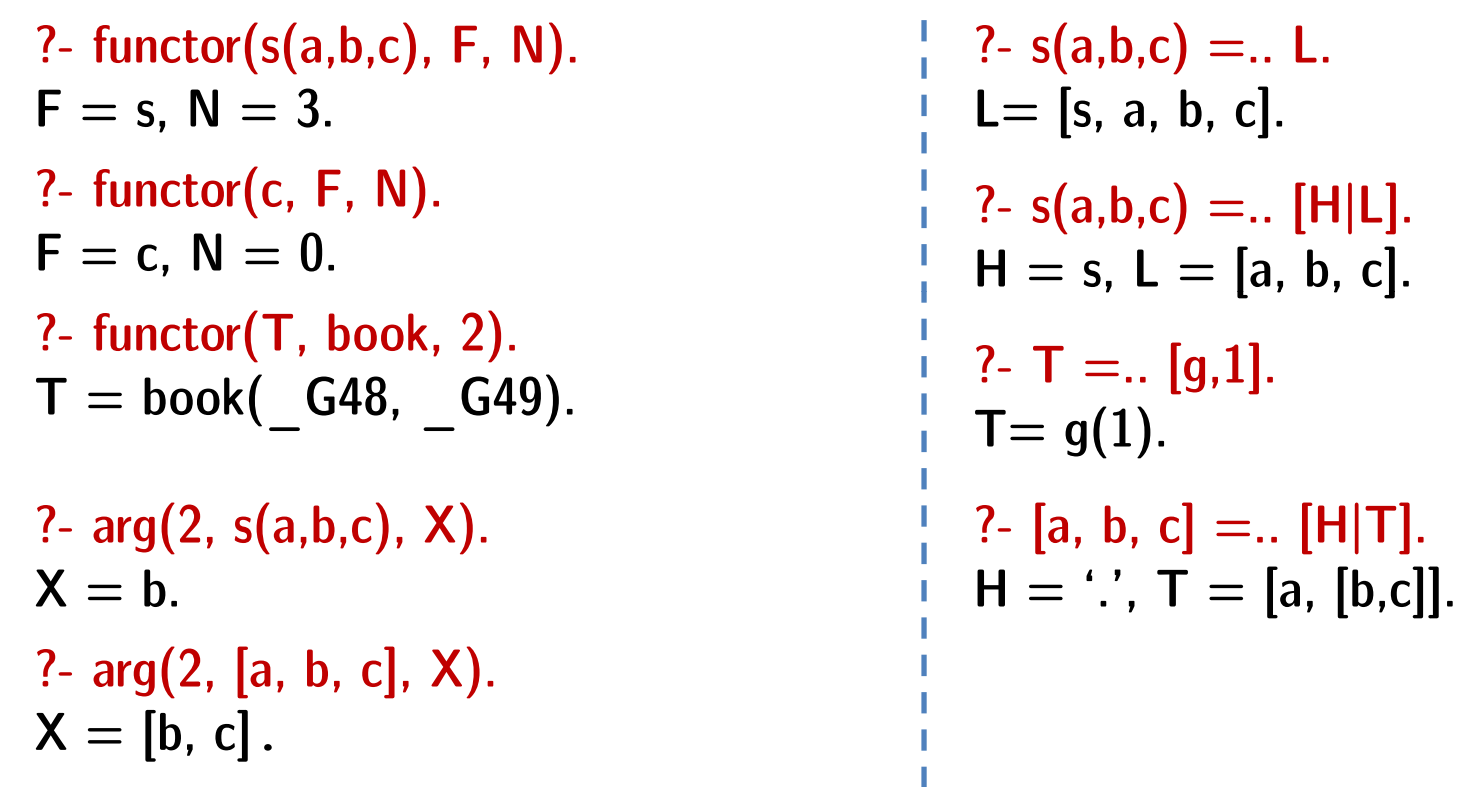

### **Board example: Set a board position**

• Set a board position to X

setPosBoard(OldB, N, X, NewB) :-  $OldB =$ ..  $[H|L1]$ , setPosition(L1, N, X, L2),  $NewB = . . [H|L2].$ 

• Ask the position from user and set that position to 'x' nextX(OldB, NewB): getXPosition(N),

setPosBoard(OldB,N,x,NewB).

#### **Board example:**

### **Set a b d oar posi it on if avail bl <sup>a</sup> <sup>e</sup>**

• But we also have to make sure the board position is available

```
nextX(OldB, NewB):-
      getXPosition(N), % ask where to play
      checkPosition(OldB, N),!, \% is it available
      setPosBoard(OldB, N, x, NewB).
```

```
\% set the board to x
```

```
nextX(OldB, NewB):- % else error message
      write('Not an empty board position!'),
      nl,
      nextX(OldB, NewB).
```
# **Board example:**

### **Ch ki ec ng <sup>a</sup> posi it on on b d oar**

• Is the board position containing an 'e'?

 $-$  Reminder: we decided to have  $e$  in any empty position.

```
checkPosition(B, N) :-
  X = e. % check if it is e
```
 $arg(N, B, X),$  % get position N on board

# **Linked Lists**

• We can define linked lists as <sup>a</sup> structure with twoarguments: data and link

 $llist(Data, Link)$ 

```
llist(34,llist(31,...,llist(2,llist(69,end))...))
```
– Used the constant 'end' to mark the end of the linked list. **Links of the Common**  $-$  It is possible to have a more complicated Data, or more arguments for llist.

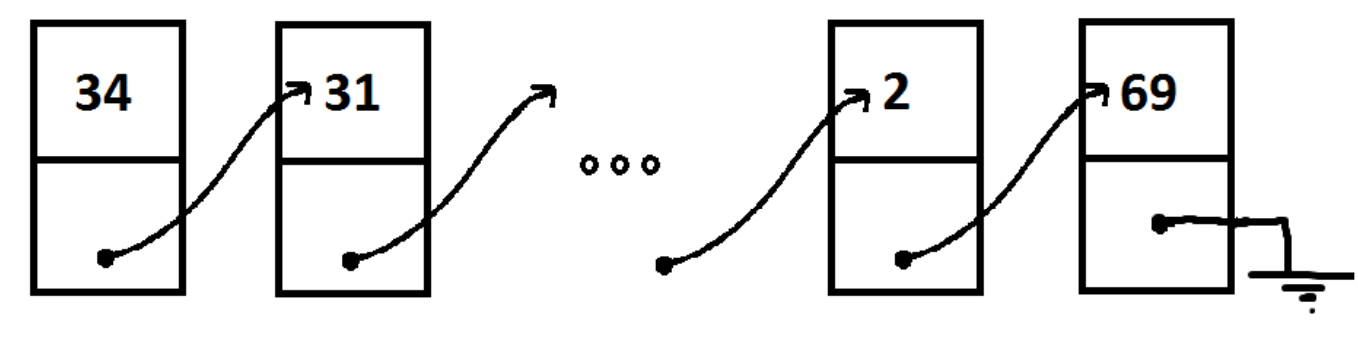

# **Linked Lists‐ search & insert**

• Write *search(X, LL)* which succeeds if X is <sup>a</sup> data in <sup>a</sup> linked list LL.

```
search(_, end):- fail.
search(X, llist(X, _)).
search(X, llist(_,Rest)) :- search(X, Rest).
```
• Write *insert(X, LL1, LL2)* which inserts X in front of LL1 to get LL2.

 $insert(X, LL1, Hist(X, LL1)).$ 

- Exercise:
	- write delete(X, LL1, LL2) which deletes all occurrence of X in LL1 to get  $112.$

# **Ordered Linked Lists**

• Write *add(X, LL1, LL2)* which inserts X in an **ordered** link list LL1 to get LL2.

```
add(X, end, Hist(X, end)).add(X, Ilist(Y, Rest), Ilist(X, Ilist(Y, Rest))):-
```

```
add(X, Ilist(Y, Rest), Ilist(Y, Rest2)) :-
```

```
X>Y,
add(X, \text{Rest}, \text{Rest2}).
```
 $X = < Y$ .

```
?- add(34,end, R1), add(31, R1, R2), add(2, R2, R3), add(69, R3, Result).
R1 = llist(34, end),
R2 = llist(31, llist(34, end)),<br>R3 = llist(2, llist(31, llist(34, end))),
Result= llist( 2, llist(31, llist(34,llist(69,end))));false
```
# **Ordered Linked Lists (cont.)**

- Exercise:
	- 1. Modify add to skip adding an element if it is already in the linked list.
	- 2. Modify add to work with terms, use **X@ Y =<** , **X@ Y>** , etc
- Write *del(X, L1, L2)* to delete X from an ordered linked list:  $del(X, Old, New)$  :-  $add(X, New, Old)$ .

```
?- add(5, llist(1,llist(2,end)), R), 
     del(2, R, Final).R = Ilist(1, Ilist(2, Ilist(5, end))),
Final = Ilist(1, Ilist(5, end));
false.
```
# **Binary Trees**

• Each node **Root** in <sup>a</sup> binary tree has two children, **Left** and **Right**.

t(Left, Root, Right)

• Unless it is a leaf, which can be denoted as 'end'.

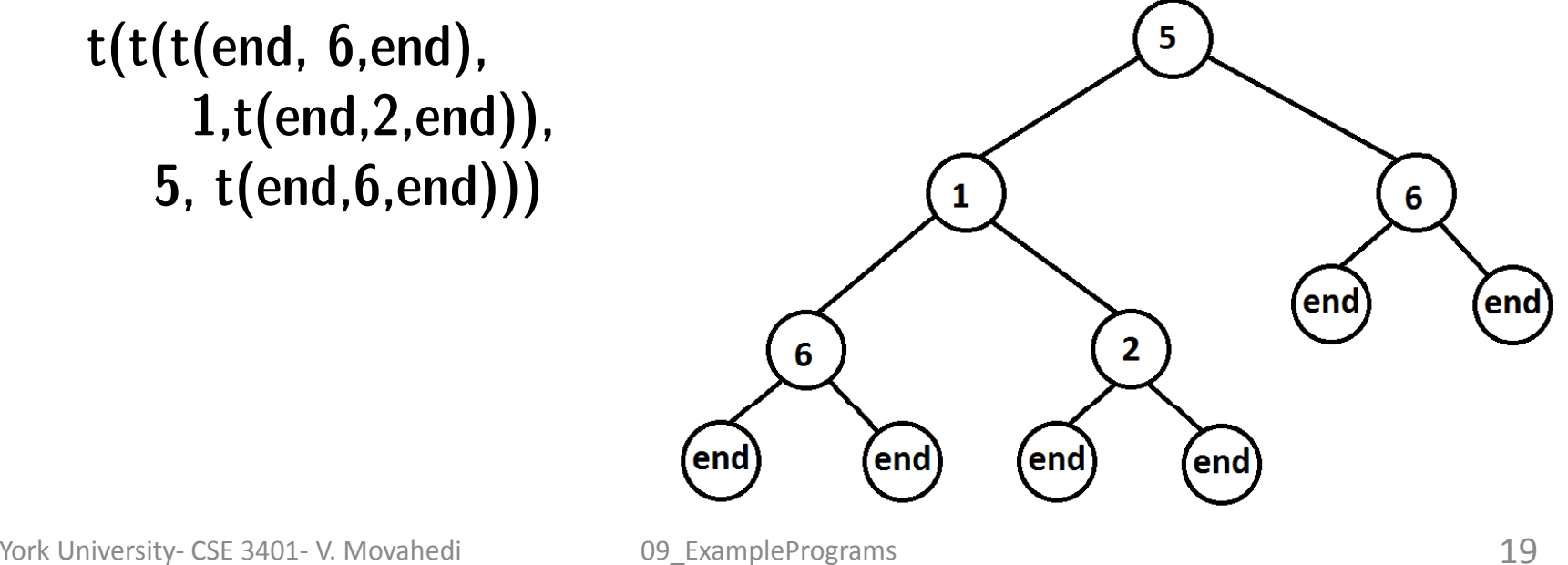

## **Binary Trees‐ counting elements**

•Counting the elements in <sup>a</sup> binary tree

```
count(end,0).
count(t(Left, Root, Right), N) :-
                          count(Left, N1),
                          count(Right, N2),
                          N is N1 + N2 +1.
```
?- count(t( t( t(end, 6,end),1, t(end,2,end)), 5, t(end,6,end)), N).  $N = 5$ .

## **Sorted Binary Trees**

- A binary tree is sorted if *Left <sup>&</sup>lt; Root <= Right*
- Searching for an item in a sorted binary tree:

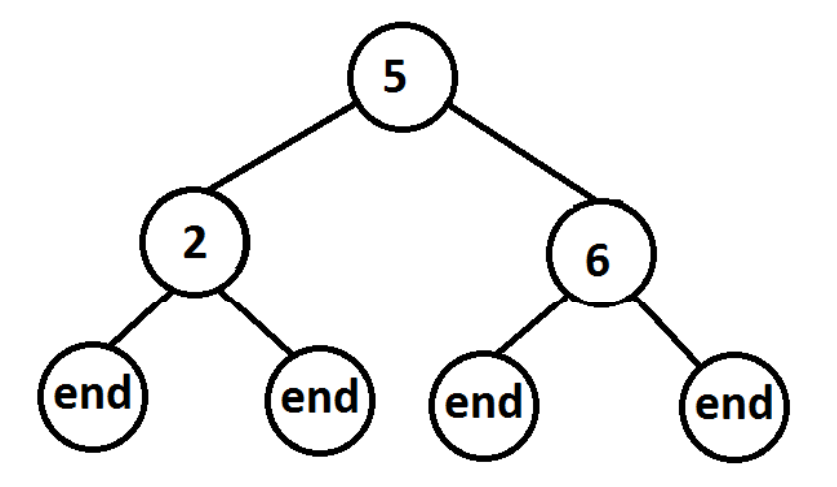

lookup(Item, t(Left, Item, Right)). lookup(Item, t(Left, Root, Right)):- Item < Root, lookup(Item, Left). lookup(Item, t(Left, Root, Right)):-  $Item > Root$ , lookup(Item, Right).

## **Sorted Binary Trees‐ add items**

•Adding an item in <sup>a</sup> sorted binary tree

add $T(X, end, t(end, X, end))$ .  $\%$  if empty tree add $T(X, t(L, Root, R), t(L1, Root, R))$ :-

 $X <$  Root,  $\overline{\text{addT}}(X, L, L1)$ .

add $T(X, t(L, Root, R), t(L, Root, R1))$ :-

 $X \geq R$  Root,  $\overline{addT}(X, R, R1)$ .

?-  $addT(3,t(t^{i}( \text{end}, 6, \text{end}),1, t(\text{end},2, \text{end})), 5, t(\text{end},6, \text{end})), L).$  $L = t(t(t(\text{end}, 6, \text{end}), 1, t(\text{end}, 2, t(\text{end}, 3, \text{end}))), 5, t(\text{end}, 6, \text{end}))$ Note this is not <sup>a</sup> sorted tree, just using the previous example

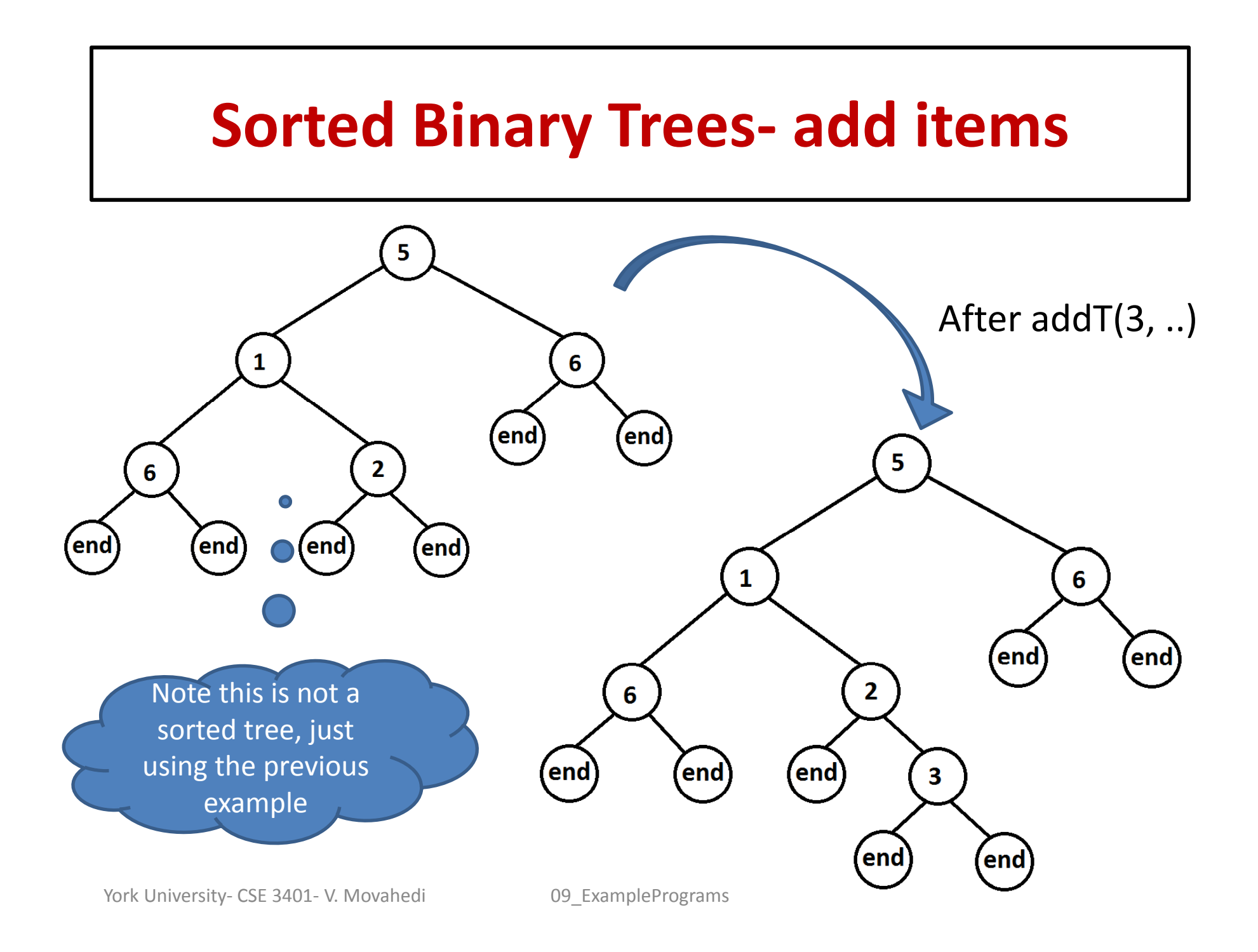

# **Sorted Binary Trees‐ delete items**

• Deleting an item from <sup>a</sup> sorted binary tree  $delT(X, t(end, X, R), R)$ .

 $delT(X, t(L, X, end), L).$ delT(X, t(L, X, R), t(L, Y, R1)):- delMin(R, Y, R1).

delT(X, t(L, A, R), t(L1, A, R)):-  $X < A$ ,

delT(X, t(L, A, R), t(L, A, R1)):-  $X > A$ ,

 $delT(X, L, L1).$ 

 $delT(X, R, R1).$ 

 $delMin(t(end, Y, R), Y, R)$ . delMin(t(L, Root, R), Y, t(L1, Root, R)):-  $\underline{delMin}(L, Y, L1)$ .

•Exercise: What is the property of node Y in delMin(T1,Y,T2)?